**Приложение ППССЗ по специальности 09.02.07 Информационные системы и программирование 2023-2024 уч.г.: Контрольно-оценочные средства по Производственной практике (преддипломной)** 

**МИНИСТЕРСТВО ОБРАЗОВАНИЯ БЕЛГОРОДСКОЙ ОБЛАСТИ ОБЛАСТНОЕ ГОСУДАРСТВЕННОЕ АВТОНОМНОЕ ПРОФЕССИОНАЛЬНОЕ ОБРАЗОВАТЕЛЬНОЕ УЧРЕЖДЕНИЕ «АЛЕКСЕЕВСКИЙ КОЛЛЕДЖ»** 

# **Комплект контрольно-оценочных средств**

по производственный практике

**Производственная практика (преддипломная)** 

для специальности

**09.02.07 Информационные системы и программирование** 

Алексеевка – 2023

Комплект контрольно-оценочных средств разработан на основе Федерального государственного образовательного стандарта среднего профессионального образования по специальности 09.02.07 Информационные системы и программирование

Составитель: Жук Наталья Михайловна, преподаватель

## **1. Паспорт комплекта оценочных средств**

#### **1.1 Область применения комплекта оценочных средств**

Контрольно-оценочные средства (КОС) предназначены для контроля и оценки образовательных достижений обучающихся, освоивших программу практики.

КОС включают контрольные материалы для проведения промежуточной аттестации в форме дифференцированного зачета.

КОС разработан на основании рабочей программы практики.

### **1.2 Система контроля и оценки освоения программы** практики

Контроль и оценка результатов освоения производственный практики осуществляется преподавателем в процессе проведения теоретических и практических занятий, дифференцированного зачета.

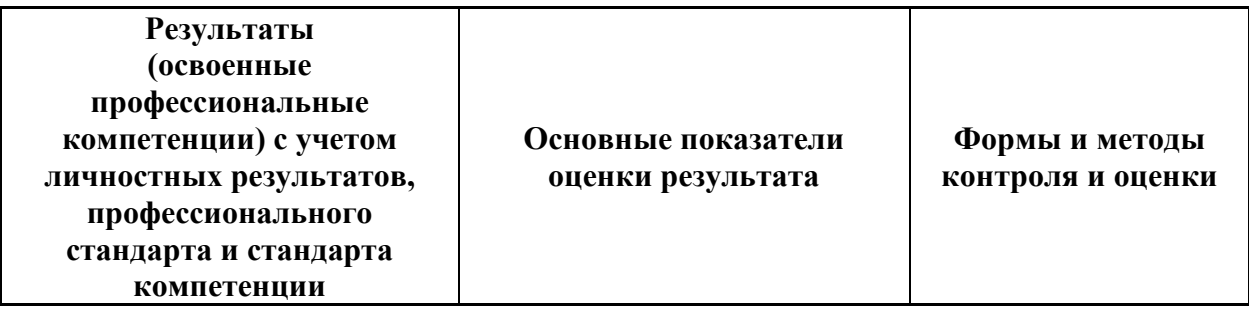

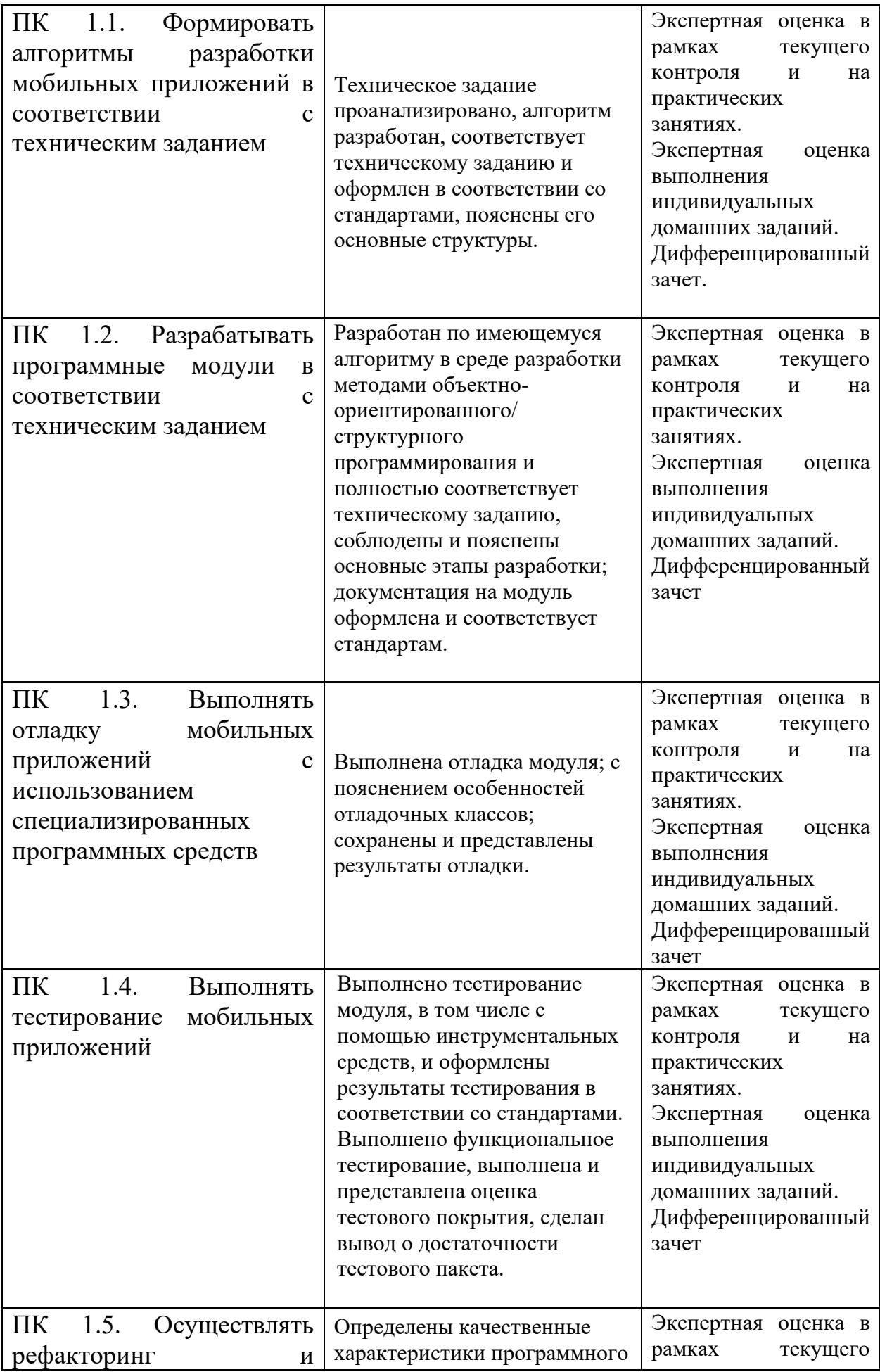

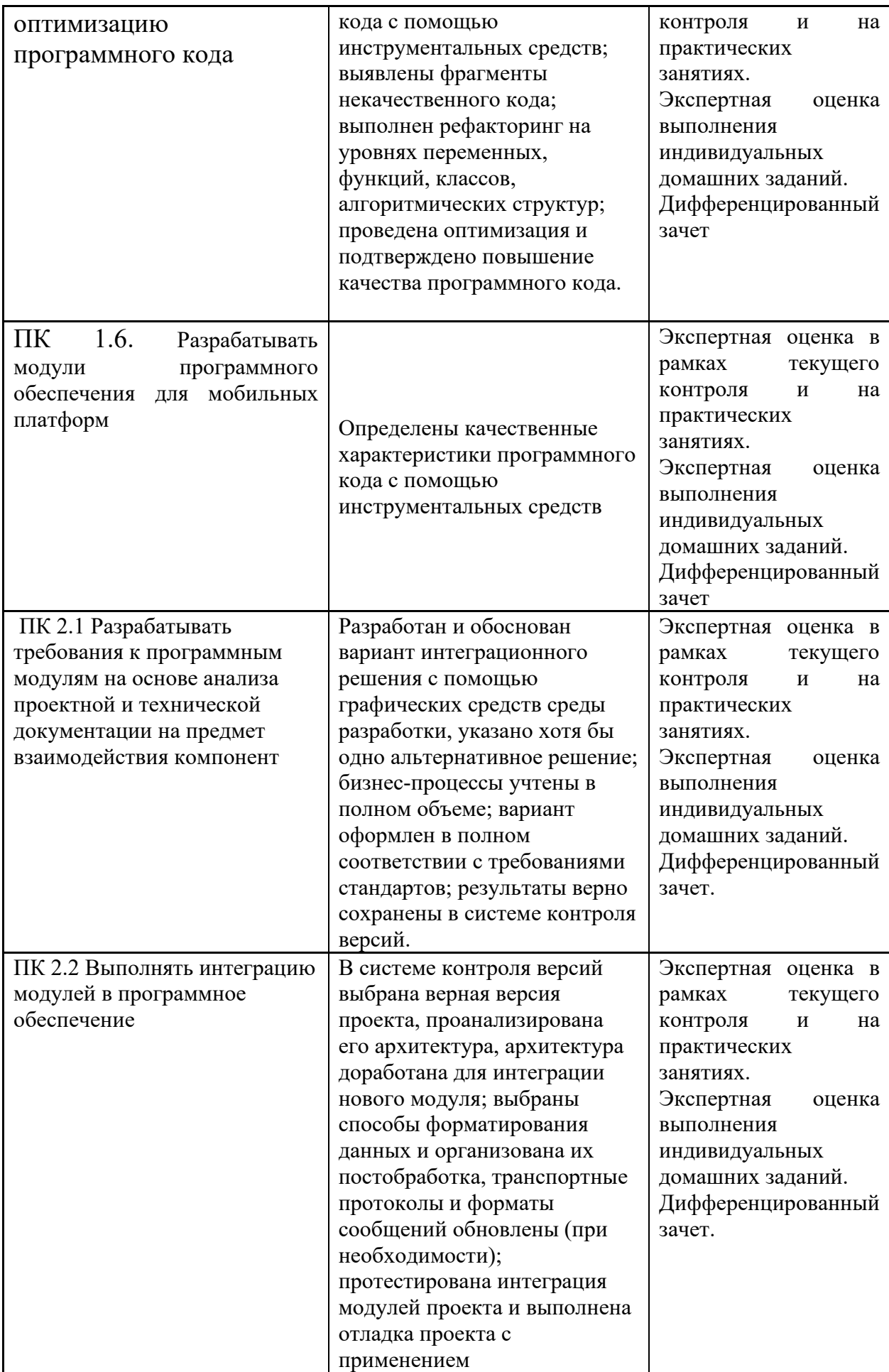

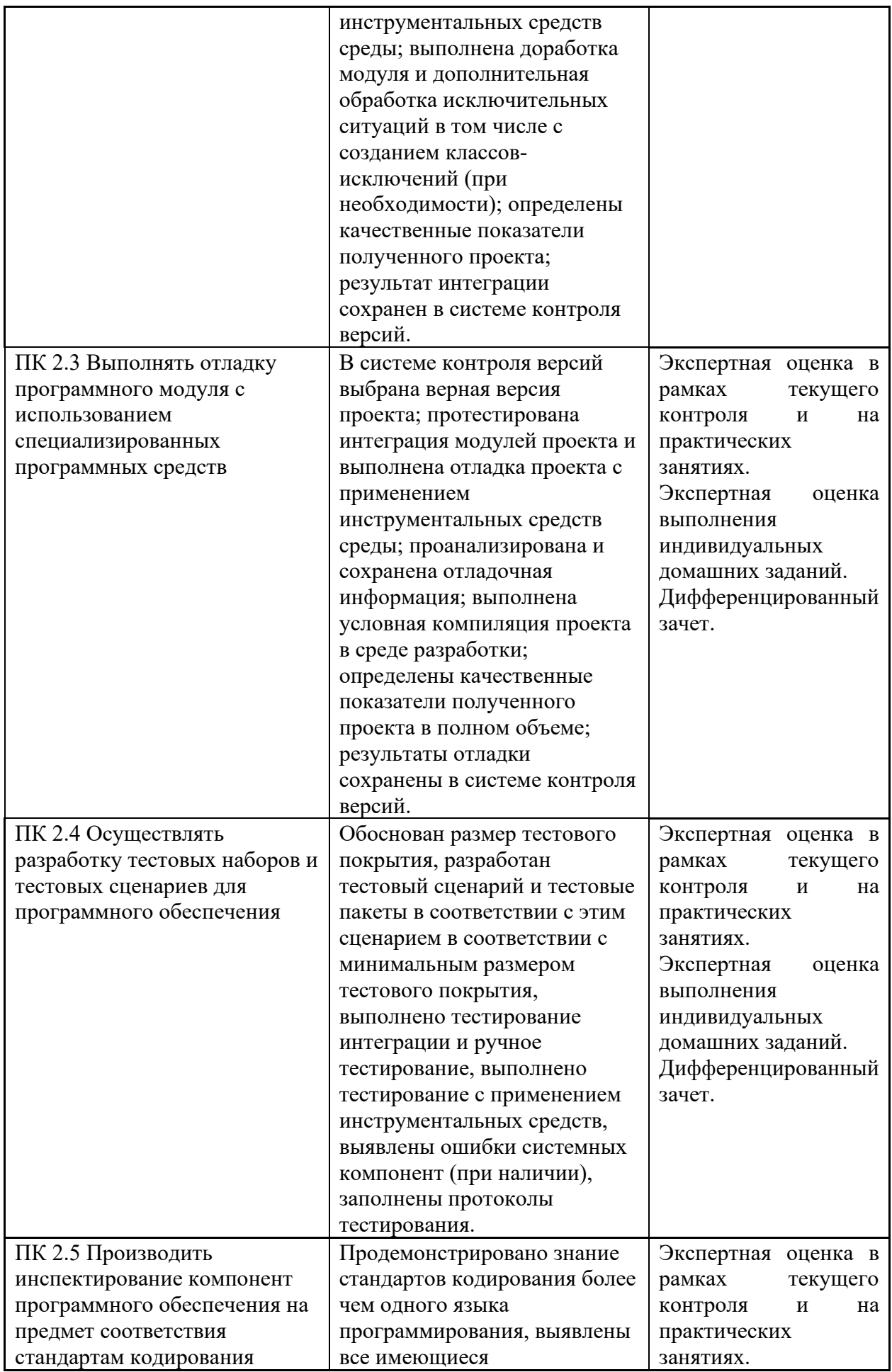

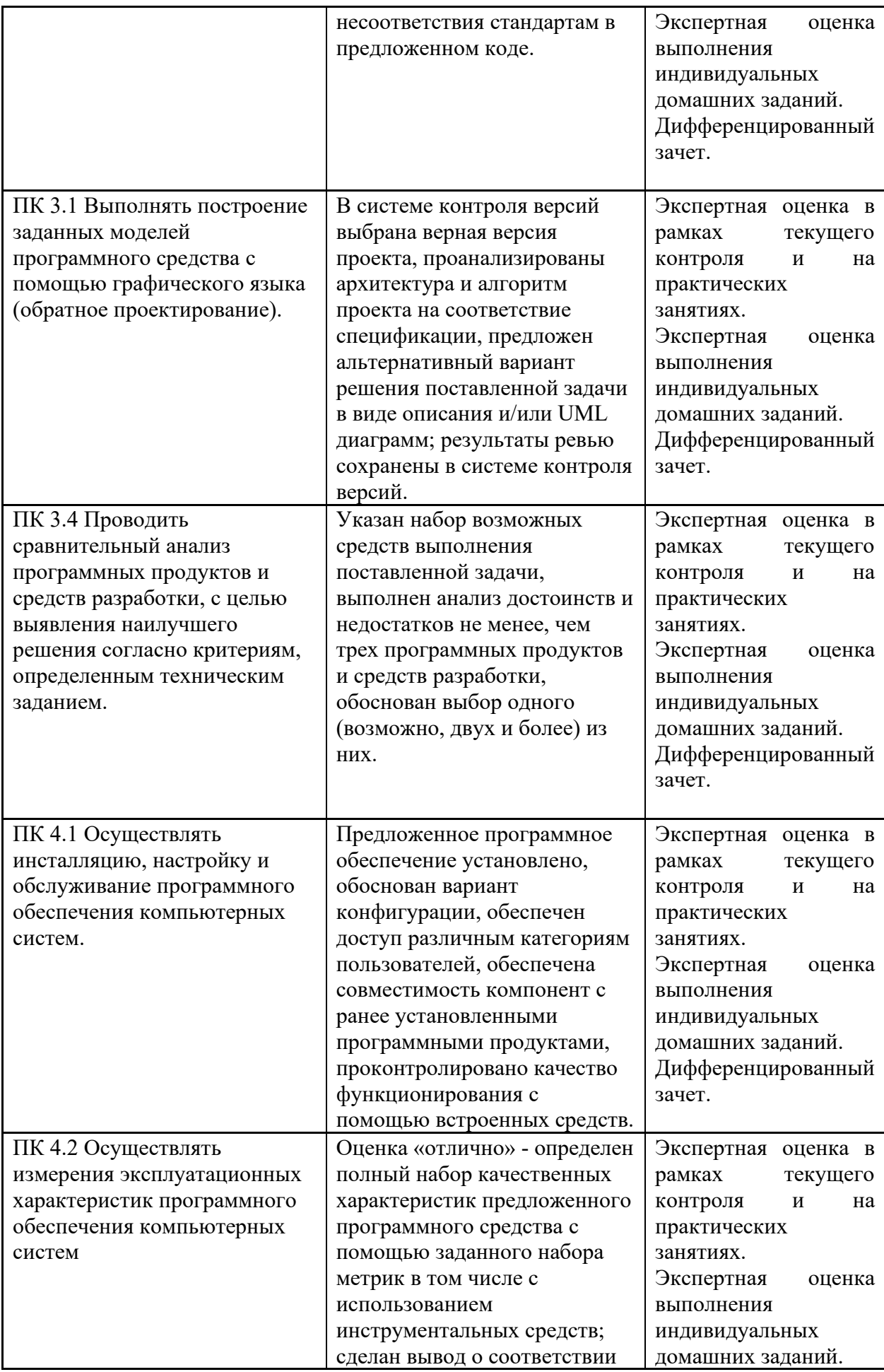

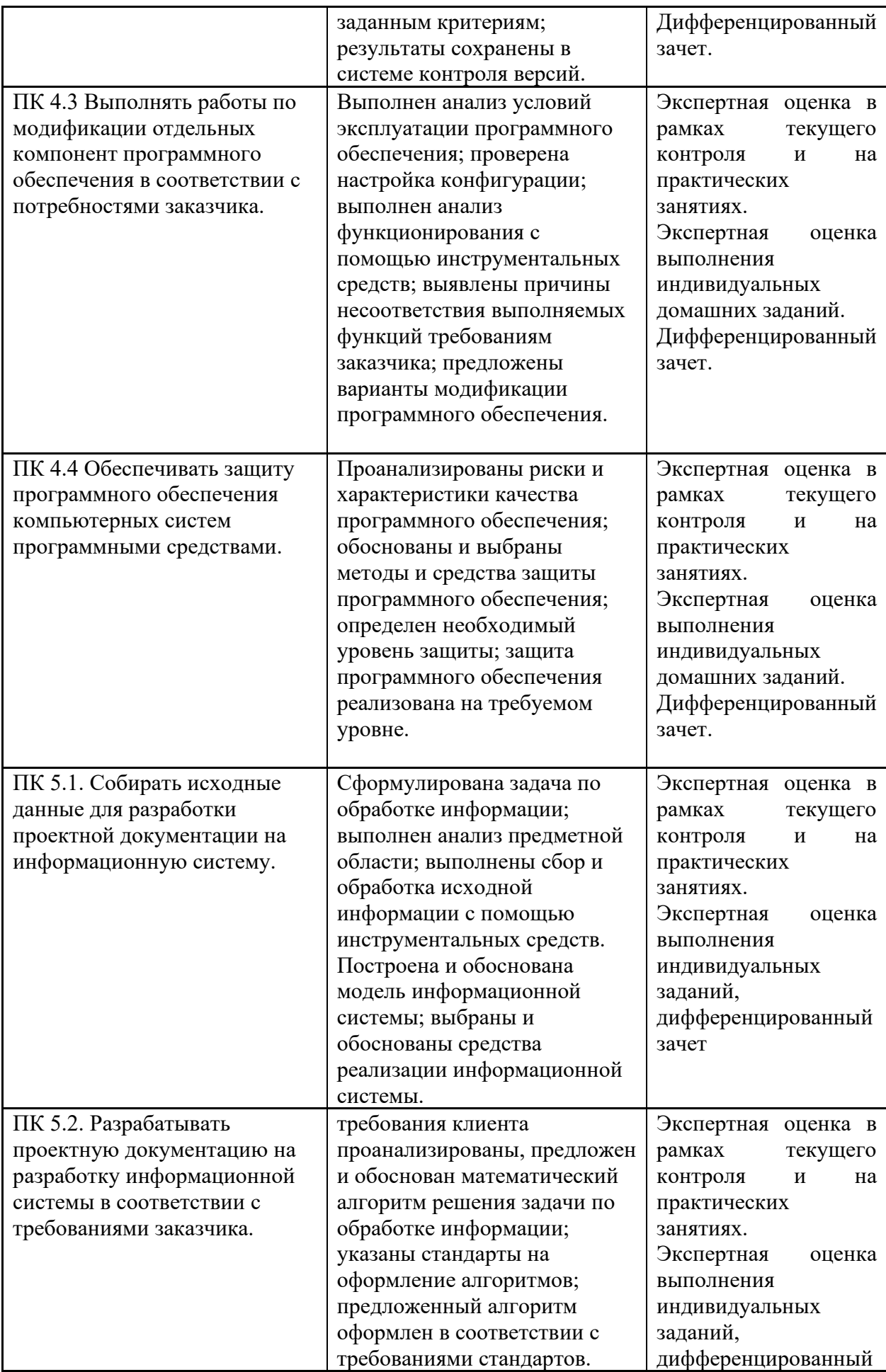

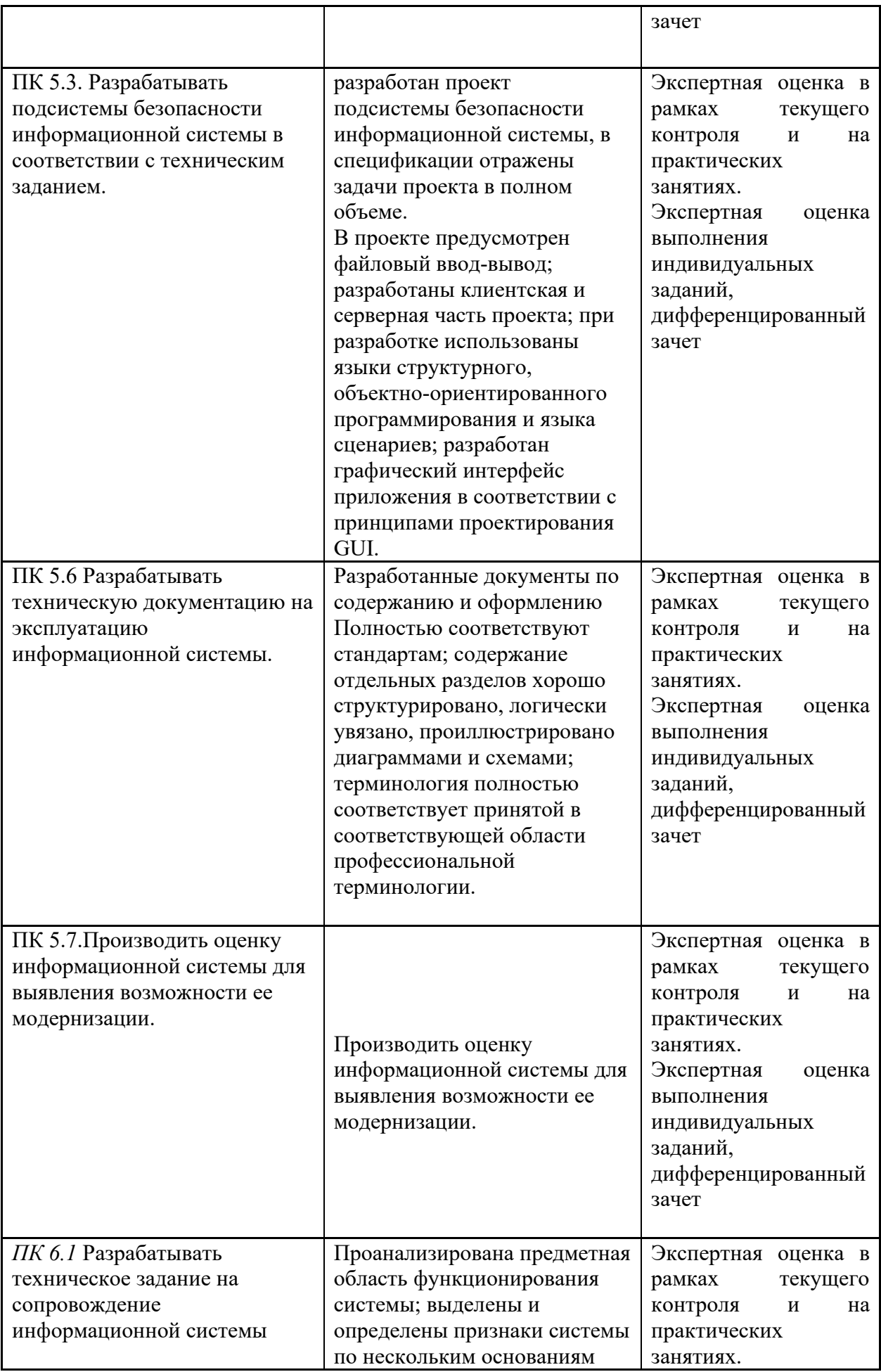

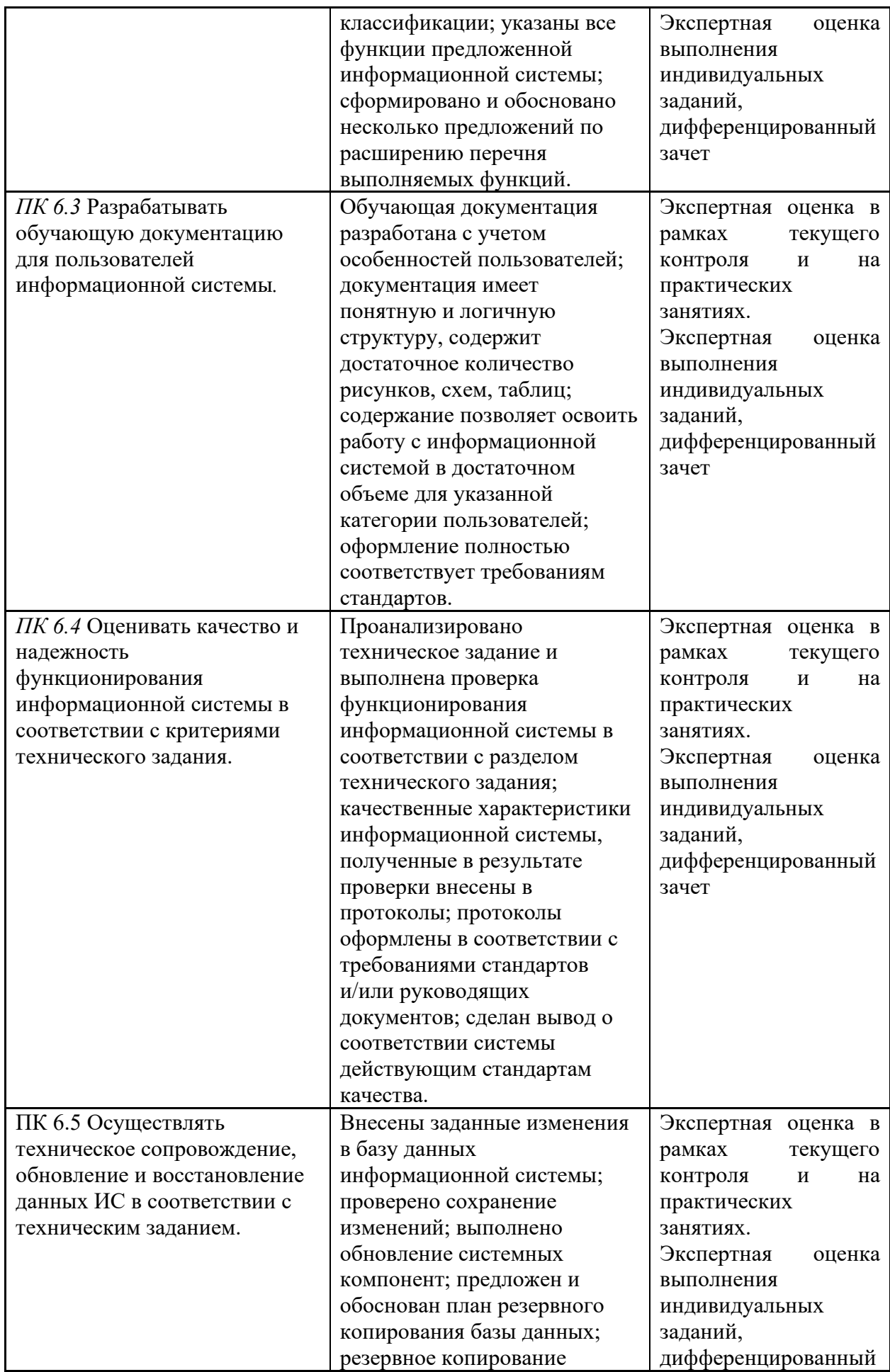

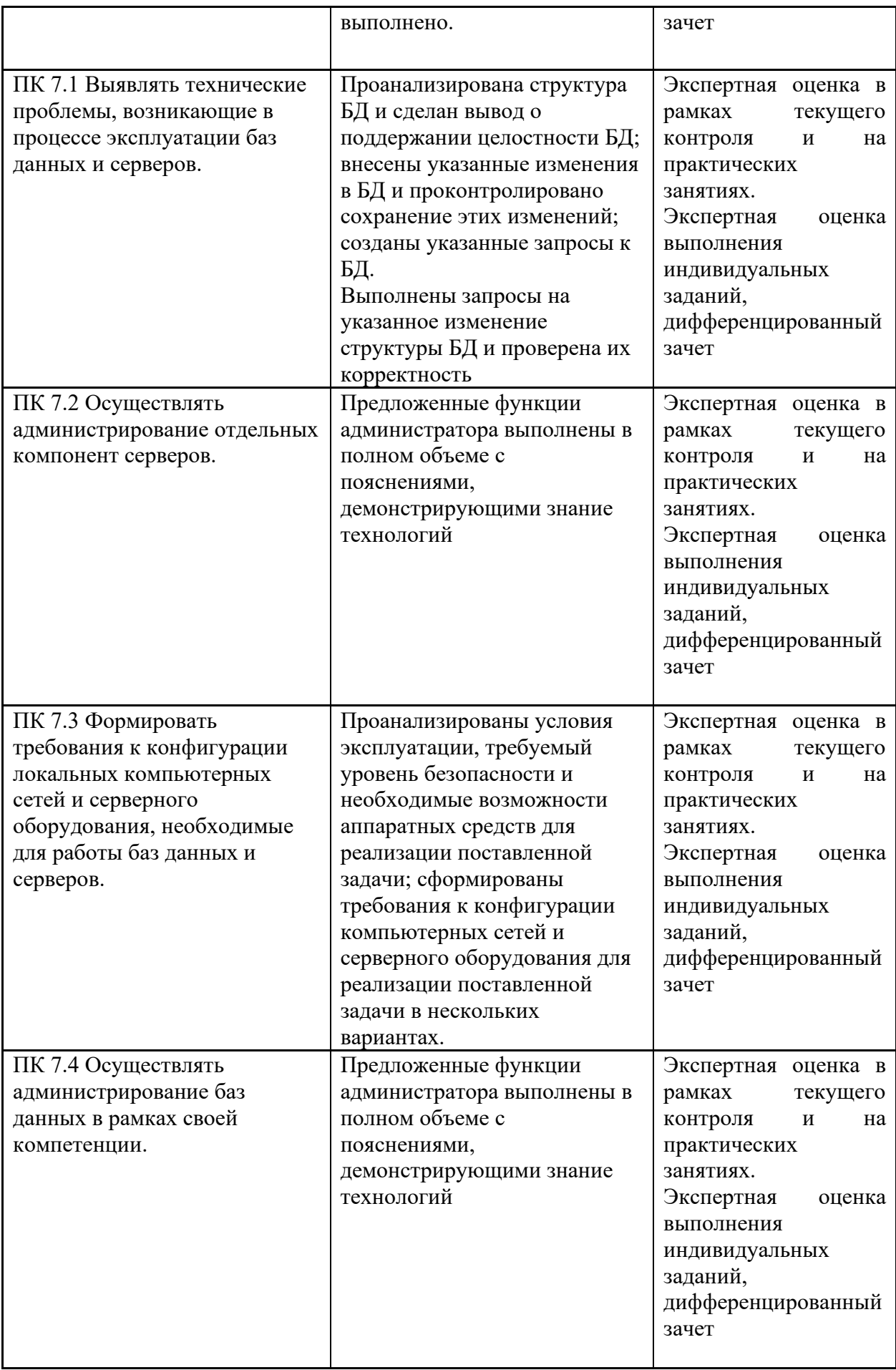

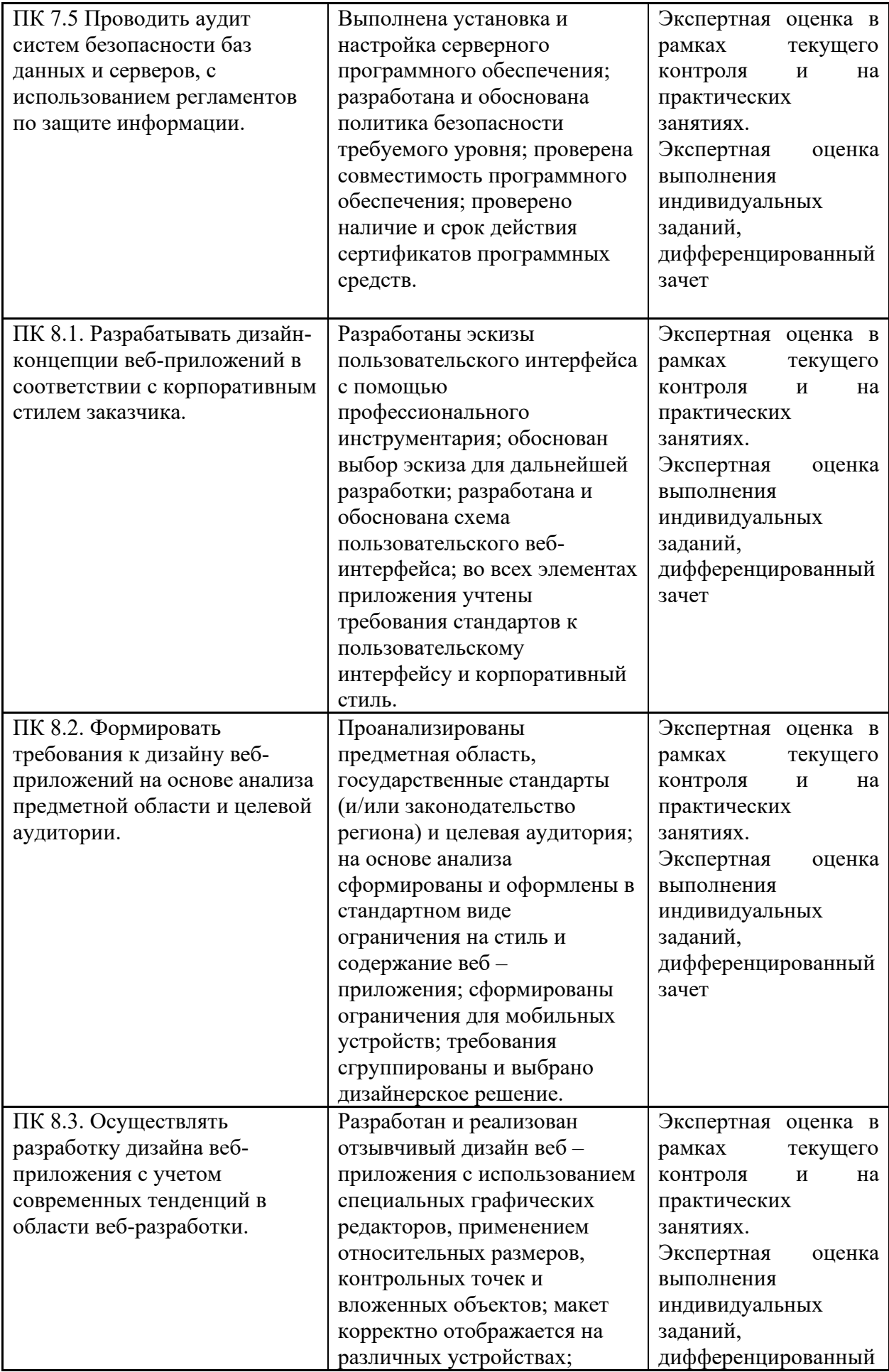

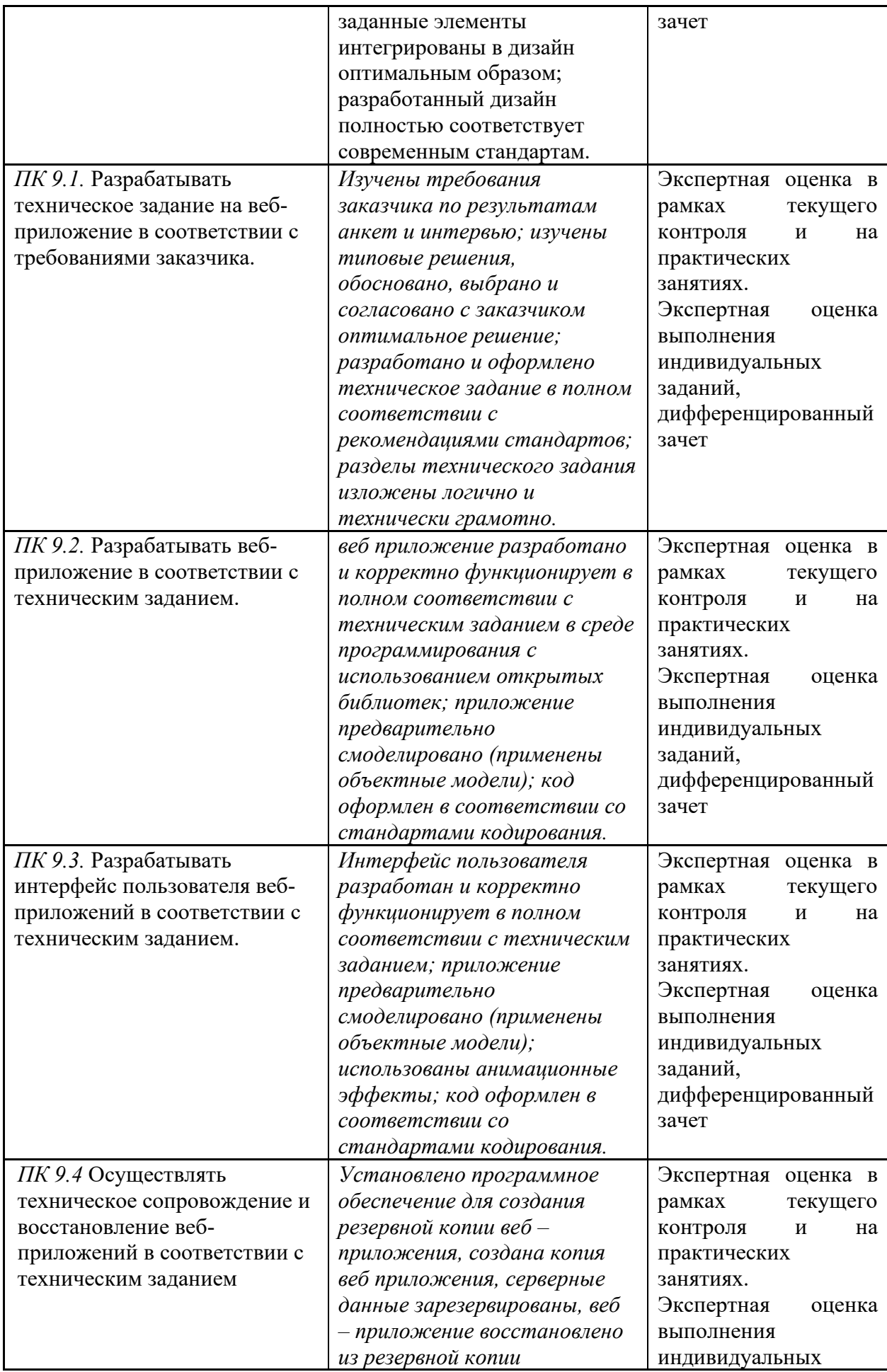

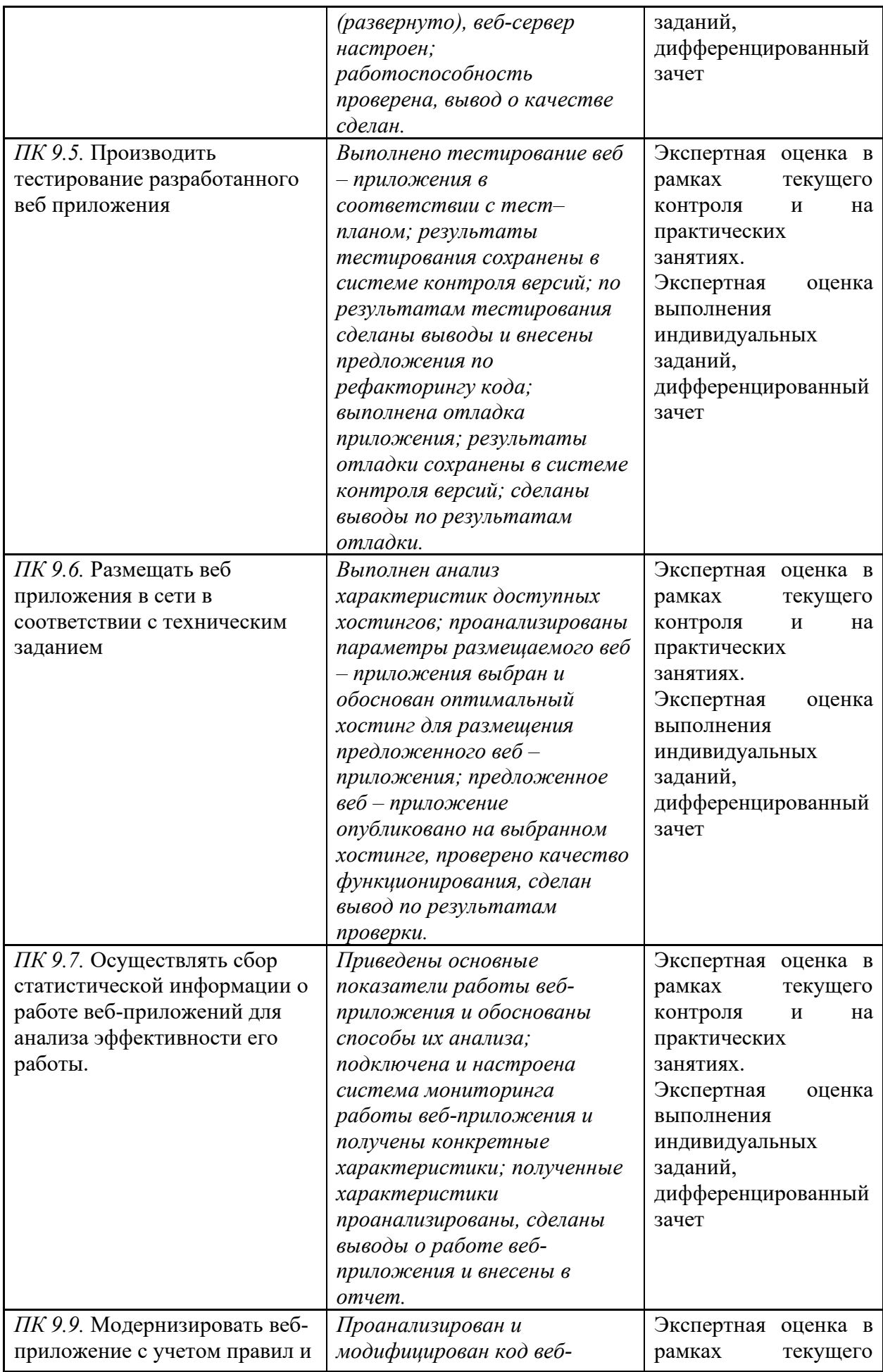

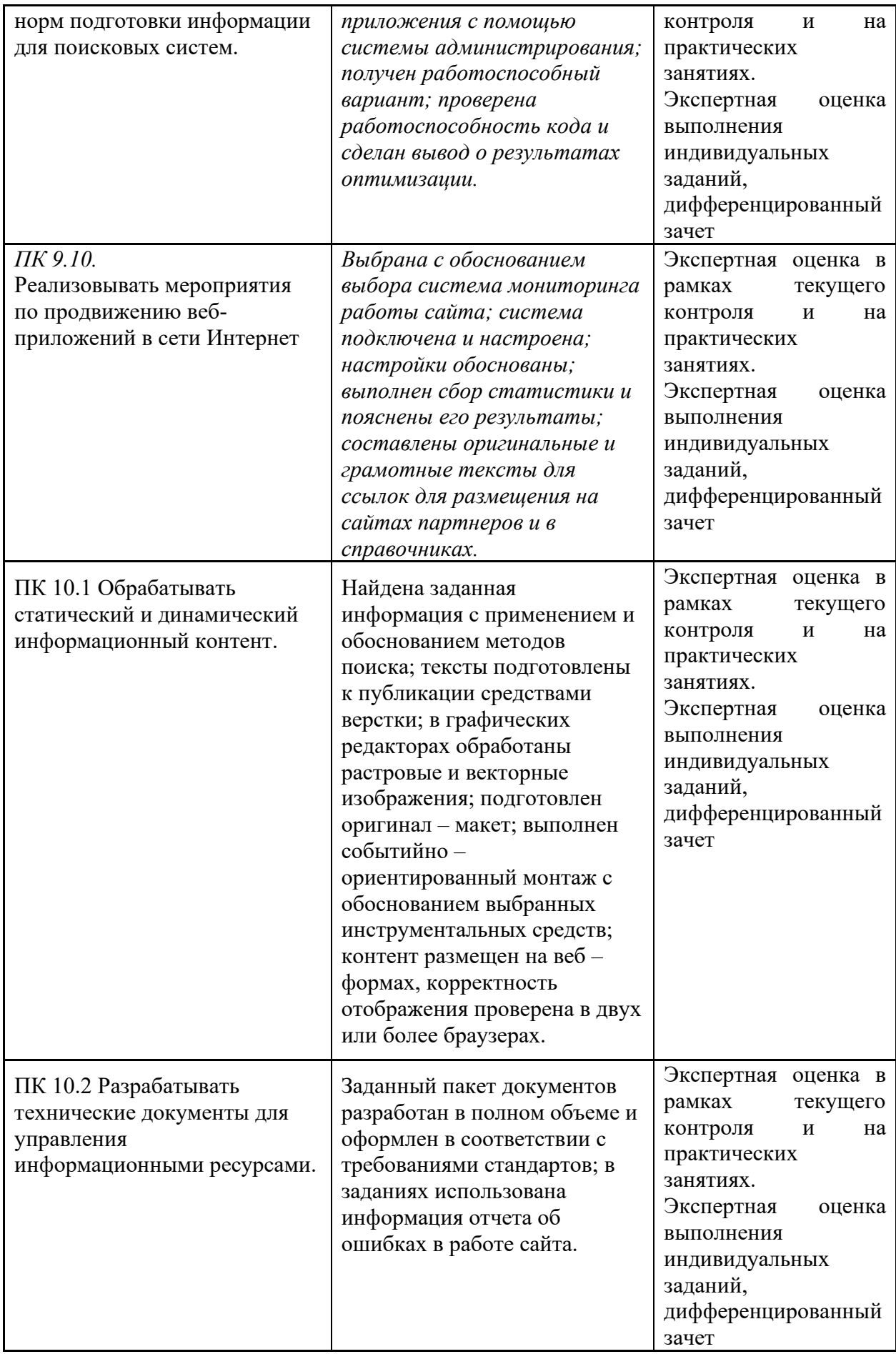

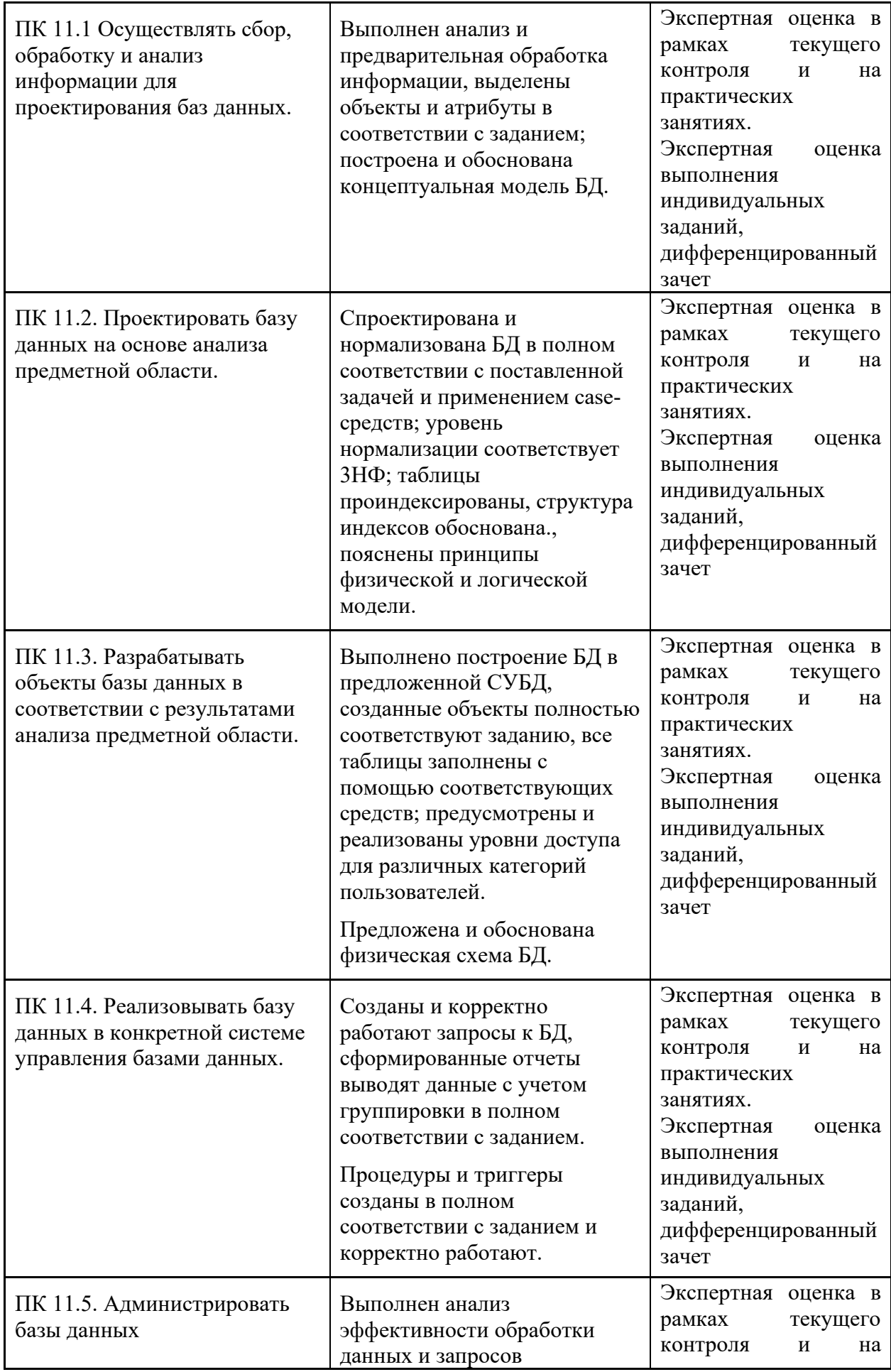

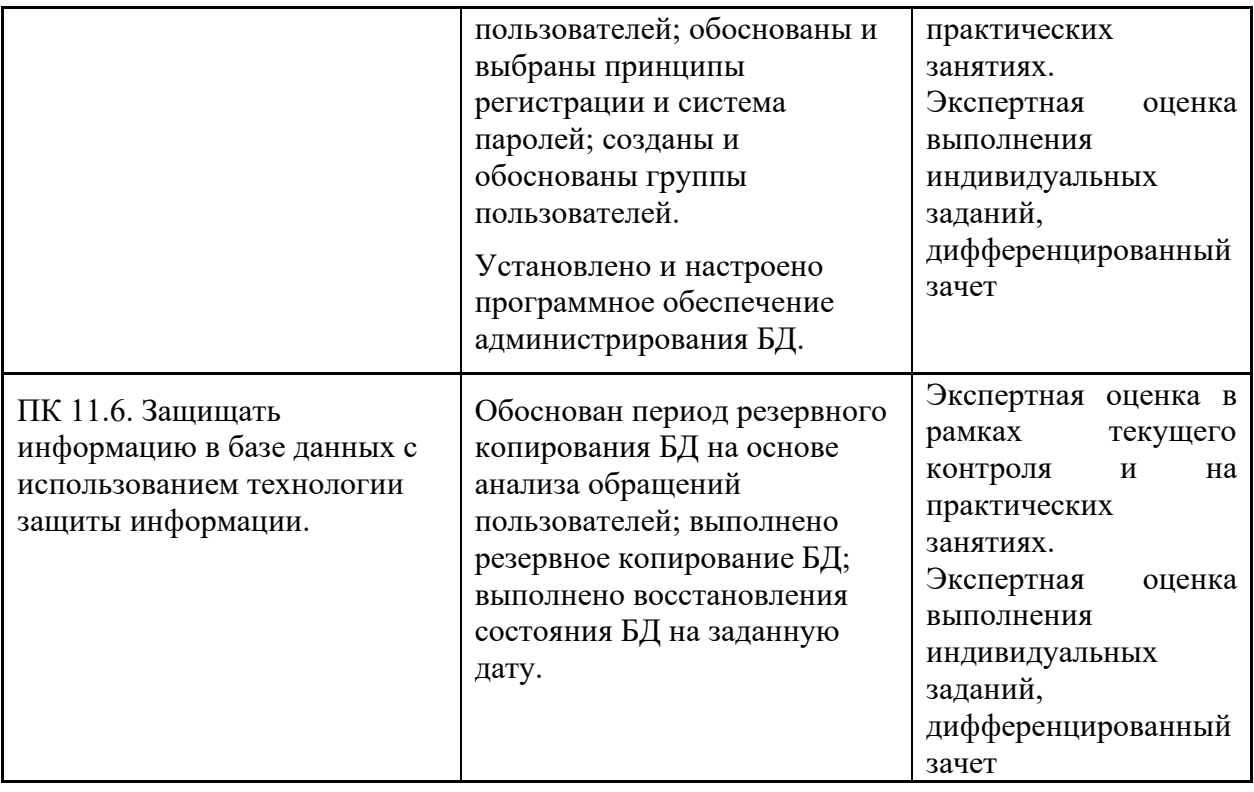

# **2.1. Контрольные вопросы к дифференцированному зачету**

- 1. Понятие системы, ее основные свойства.
- 2. Схема автоматизированной системы с обратной связью, понятие объекта и субъекта управления.
- 3. Понятие автоматизированной экономической информационной системы.
- 4. Классификация ИС.
- 5. Структура ИС.
- 6. Автоматизированная информационная технология в составе ИС
- 7. Состав и характеристики функциональных подсистем ИС.
- 8. Состав обеспечивающих подсистем ИС.
- 9. Понятие проектирования ИС.
- 10.Способы автоматизации экономического объекта
- 11.Преимущества и недостатки внедрения готовой информационной системы перед ее разработкой собственными силами.
- 12.Преимущества и недостатки разработки ИС собственными силами перед внедрением готовой информационной системы
- 13.Понятие методологии проектирования ИС.
- 14.Необходимость использования методологии
- 15.Состав проекта ИС.
- 16.Классификация методологий проектирования ИС.
- 17.Преимущества и недостатки восходящего подхода к автоматизации объекта управления.
- 18.Преимущества и недостатки нисходящего подхода к автоматизации объекта управления.
- 19.Преимущества и недостатки функционально-ориентированных методологий проектирования ИС.
- 20. Преимущества и недостатки объектно-ориентированных методологий проектирования ИС.
- 21.Принципы создания ИС.
- 22. Организационно-технологические принципы создания ИС.
- 23.Стадии жизненного цикла ИС.
- 24.Модели жизненного цикла ИС.
- 25.Основные недостатки каскадной модели жизненного цикла ИС.
- 26.Преимущества спиральной модели жизненного цикла ИС.
- 27.Предпроектная стадия создания ИС.
- 28.Процессный подход проектированию ИС.
- 29.Состав проектной документации стадии предпроектного обследования.
- 30.Стратегии выявления требований пользователей.
- 31.Методика информационного обследования бизнес-процессов.
- 32.Эскизное проектирование. Основные задачи.
- 33.техническое проектирование. Состав проектной документации.
- 34.Рабочее проектирование. Основные задачи.
- 35.Состав проектной документации стадии рабочего проектирования.
- 36.Постановка задачи.
- 37.Стадия ввода в эксплуатацию.
- 38.Основные особенности внедрения ЭИС.
- 39.Распределение обязанностей на стадии ввода в эксплуатацию.
- 40.Виды испытаний информационных систем на стадии ввода в эксплуатацию.
- 41.Основные понятия и определения ИС. Жизненный цикл информационных систем
- 42.Организация и методы сбора информации. Анализ предметной области. Основные понятия системного и структурного анализа.
- 43.Постановка задачи обработки информации. Основные виды, алгоритмы и процедуры обработки информации, модели и методы решения задач обработки информации.
- 44.Основные модели построения информационных систем, их структура, особенности и области применения.
- 45.Сервисно ориентированные архитектуры. Анализ интересов клиента. Выбор вариантов решений
- 46.Методы и средства проектирования информационных систем. Caseсредства для моделирования деловых процессов (бизнес-процессов). Инструментальная среда –структура, интерфейс, элементы управления.
- 47.Принципы построения модели IDEF0: контекстная диаграмма, субъект моделирования, цель и точка зрения.
- 48.Диаграммы IDEF0: диаграммы декомпозиции, диаграммы дерева узлов, диаграммы только для экспозиции (FEO).
- 49.Работы (Activity). Стрелки (Arrow). Туннелирование стрелок. Нумерация работ и диаграмм. Каркас диаграммы.
- 50.Слияние и расщепление моделей.
- 51.Особенности информационного, программного и технического обеспечения различных видов информационных систем. Экспертные системы. Системы реального времени
- 52.Оценка экономической эффективности информационной системы. Стоимостная оценка проекта. Классификация типов оценок стоимости: оценка порядка величины, концептуальная оценка, предварительная оценка, окончательная оценка, контрольная оценка.
- 53.Основные процессы управления проектом. Средства управления проектами
- 54.Основные понятия качества информационной системы. Национальный стандарт обеспечения качества автоматизированных информационных систем.
- 55.Международная система стандартизации и сертификации качества продукции. Стандарты группы ISO.
- 56.Методы контроля качества в информационных системах. Особенности контроля в различных видах систем
- 57.Автоматизация систем управления качеством разработки.
- 58.Обеспечение безопасности функционирования информационных систем
- 59.Стратегия развития бизнес-процессов. Критерии оценивания предметной области и методы определения стратегии развития бизнеспроцессов. Модернизация в информационных системах
- 60.Перечень и комплектность документов на информационные системы согласно ЕСПД и ЕСКД. Задачи документирования
- 61.Предпроектная стадия разработки. Техническое задание на разработку: основные разделы.
- 62.Построение и оптимизация сетевого графика.
- 63.Проектная документация. Техническая документация. Отчетная документация
- 64.Пользовательская документация. Маркетинговая документация.
- 65.Самодокументирующиеся программы.
- 66.Назначение, виды и оформление сертификатов.
- 67.Структура CASE-средства. Структура среды разработки. Основные возможности.
- 68.Основные инструменты среды для создания, исполнения и управления информационной системой. Выбор средств обработки информации
- 69.Организация работы в команде разработчиков. Система контроля версий: совместимость, установка, настройка
- 70.Обеспечение кроссплатформенности информационной системы
- 71.Сервисно ориентированные архитектуры.
- 72.Интегрированные среды разработки для создания независимых программ.
- 73.Особенности объектно-ориентированных и структурных языков программирования.
- 74.Разработка сценариев с помощью специализированных языков
- 75.Лабораторная работа
- 76.«Построение диаграммы Вариантов использования
- 77.и диаграммы. Последовательности и генерация кода»
- 78.«Построение диаграммы Кооперации и диаграммы Развертывания и генерация кода»
- 79.«Построение диаграммы Деятельности, диаграммы Состояний и диаграммы Классов и генерация кода»
- 80.«Построение диаграммы компонентов и генерация кода»
- 81.«Построение диаграмм потоков данных и генерация кода»
- 82.Обоснование и осуществление выбора модели построения или модификации информационной системы.
- 83.Обоснование и осуществление выбора средства построения информационной системы и программных средств.
- 84.Построение архитектуры проекта. Шаблон проекта
- 85.Определение конфигурации информационной системы. Выбор технических средств.
- 86.Формирование репозитория проекта, определение уровня доступа в системе контроля версий. Распределение ролей
- 87.Настройки среды разработки
- 88.Мониторинг разработки проекта. Сохранение версий проекта
- 89.Требования к интерфейсу пользователя. Принципы создания графического пользовательского интерфейса (GUI).
- 90.Понятие спецификации языка программирования. Синтаксис языка программирования. Стиль программирования
- 91.Основные конструкции выбранного языка программирования. Описание переменных, организация ввода-вывода, реализация типовых алгоритмов
- 92.Создание сетевого сервера и сетевого клиента.
- 93.Разработка графического интерфейса пользователя.
- 94.Отладка приложений. Организация обработки исключений.
- 95.Виды, цели и уровни интеграции программных модулей.
- 96.Выбор источников и приемников данных, сопоставление объектов данных.
- 97.Транспортные протоколы. Стандарты форматирования сообщений.
- 98.Организация файлового ввода-вывода.
- 99.Процесс отладки. Отладочные классы.
- 100. Спецификация настроек типовой ИС.
- 101. Понятие «тестирования информационных систем».
- 102. Типы ошибок и ручные методы тестирования
- 103. Критерии тестирования.
- 104. Принципы тестирования.
- 105. Классификация тестирования.
- 106. Виды и методы тестирования (в том числе автоматизированные).
- 107. Тестирование «белого ящика».
- 108. Тестирование «черного ящика».
- 109. Функциональное тестирование.

110. Нефункциональное тестирование.

111. Тесты в процессе разработки ИС.

112. Проектирование тестирования.

113. Организация тестирования в команде разработчиков.

114. Тестовые сценарии, тестовые варианты. Оформление результатов тестирования

115. Инструментарии анализа качества программных продуктов в среде разработке.

116. Обработка исключительных ситуаций. Методы и способы идентификации сбоев и ошибок.

117. Выявление ошибок системных компонентов.

118. Реинжиниринг бизнес-процессов в информационных системах.

#### **Критерии оценивания**

**«5» «отлично» или «зачтено»** – студент показывает глубокое и полное овладение содержанием программного материала по ПП, в совершенстве владеет понятийным аппаратом и демонстрирует умение применять теорию на практике, решать различные практические и профессиональные задачи, высказывать и обосновывать свои суждения в форме грамотного, логического ответа (устного или письменного), а также высокий уровень овладение общими и профессиональными компетенциями и демонстрирует готовность к профессиональной деятельности;

**«4» «хорошо» или «зачтено»** – студент в полном объеме освоил программный материал по ПП, владеет понятийным аппаратом, хорошо ориентируется в изучаемом материале, осознанно применяет знания для решения практических и профессиональных задач, грамотно излагает ответ, но содержание, форма ответа (устного или письменного) имеют отдельные неточности, демонстрирует средний уровень овладение общими и профессиональными компетенциями и готовность к профессиональной деятельности;

**«3» «удовлетворительно» или «зачтено»** – студент обнаруживает знание и понимание основных положений программного материала по ПП, но излагает его неполно, непоследовательно, допускает неточности в определении понятий, в применении знаний для решения практических и профессиональных задач, не умеет доказательно обосновать свои суждения, но при этом демонстрирует низкий уровень овладения общими и профессиональными компетенциями и готовность к профессиональной деятельности;

**«2» «неудовлетворительно» или «не зачтено»** – студент имеет разрозненные, бессистемные знания, не умеет выделять главное и

второстепенное, допускает ошибки в определении понятий, беспорядочно и неуверенно излагает программный материал по ПП, не умеет применять знания для решения практических и профессиональных задач, не демонстрирует овладение общими и профессиональными компетенциями и готовность к профессиональной деятельности.

# **3. Информационное обеспечение**

перечень учебных изданий, электронных изданий, электронных и Интернетресурсов, образовательных платформ, электронно-библиотечных систем, вебсистем для организации дистанционного обучения и управления им, используемые в образовательном процессе как основные и дополнительные источники.

## **Основные источники:**

- 1. Гвоздева В. А. Информатика, автоматизированные информационные технологии и системы. Учебник.- М.: ИД ФОРУМ, 2020.- 544 с.
- 2. Проектирование информационных систем. Учебник и практикум для СПО./ Чистов Д.В. –М. Юрайт,2019 258 с
- 3. Проектирование информационных систем. Учебное пособие/ Емельянова Н.З.-М.Форум,2021- 432 с.
- Разработка программных модулей программного обеспечения для
- 4. компьютерных систем. (2-е изд., стер.) учебник/Федорова Г.Н. –М. ИЦ Академия,2019- 336 с.
- 5. Технология разработки программных продуктов (11-е изд., стер.). Учебник/ Рудаков А.В. –М. ИЦ Академия,2022 г.-208 с.

### **Дополнительные источники:**

- 6. Информационные технологии (9-е изд. перер. и доп.) Гохберг Г.С. М. ИЦ Академия,2014 -240 с.
- 7. Мезенцев К.Н. Автоматизированные информационные системы: учебник. – 5-е изд., стер. – М.: Академия, 2014. – 176 с.
- 8. Шаньгин В.Ф. Информационная безопасность компьютерных систем и сетей: учеб. пос. – М.: ИД ФОРУМ – ИНГФРА-М, 2011. – 416 с.

```
Электронные издания (электронные ресурсы):
```
- 9. Компьютер своими руками. [Электронный ресурс]/ Режим доступа: http://ruslan-m.com .
- 10. Собираем компьютер своими руками. [Электронный ресурс]/ Режим доступа: http://www.svkcomp.ru/.
- 11. Коллекция цифровых образовательных ресурсов. [Электронный ресурс]/ Режим доступа: http://collection.edu.yar.ru

12. Мультимедийные технологии: возможности, использование. [Электронный ресурс]/ Режим доступа: http://technologies.su/multimediatehnologii

Википедия – свободная энциклопедия [Электронный ресурс] / Сайт

- 13. международного информационного ресурса «Википедия» – Режим доступа: http://ru.wikipedia.org, свободный. Компьютерные видео уроки. [Электронный ресурс] / Компьютерные
- 14. видео уроки по программированию. – Режим доступа: http://compteacher.ru/programming, свободный. Мир ПК [Электронный ресурс] / Официальный сайт периодического
- 15. издания – журнал «Мир ПК». – Режим доступа: http://www.osp.ru/pcworld/#/home, свободный.
- 16. Открытые системы. СУБД [Электронный ресурс] / Официальный сайт периодического издания – журнал «Открытые системы. СУБД». – Режим доступа: http://www.osp.ru/os/#/home, свободный.

Программные продукты и системы [Электронный ресурс] /

- 17. Официальный сайт периодического издания – журнал «Программные продукты и системы». – Режим доступа: http://www.swsys.ru, свободный. Федеральный центр информационно-образовательных ресурсов
- 18. [Электронный ресурс] / Информационный сайт. – Режим доступа: http://fcior.edu.ru. Цифровая образовательная среда СПО PROFобразование:

Вичугова, А. А. Инструментальные средства разработки компьютерных систем и комплексов : учебное пособие для СПО / А. А. Вичугова. —

19. Саратов : Профобразование, 2017. — 135 c. — ISBN 978-5-4488-0015-3. — Текст : электронный // Электронный ресурс цифровой образовательной среды СПО PROFобразование : [сайт]. — URL: https://profspo.ru/books/66387 (дата обращения: 04.09.2020). — Режим доступа: для авторизир. Пользователей Цифровая образовательная среда СПО PROFобразование:

Зиангирова, Л. Ф. Инфокоммуникационные системы и сети : учебное пособие для СПО / Л. Ф. Зиангирова. — Саратов : Профобразование, Ай

20. Пи Ар Медиа, 2019. — 128 c. — ISBN 978-5-4488-0302-4, 978-5-4497- 0183-1. — Текст : электронный // Электронный ресурс цифровой образовательной среды СПО PROFобразование : [сайт]. — URL: https://profspo.ru/books/85806 (дата обращения: 06.09.2020). — Режим доступа: для авторизир. Пользователей Цифровая образовательная среда СПО PROFобразование: Зубкова, Т. М. Технология разработки программного обеспечения :

учебное пособие для СПО / Т. М. Зубкова. — Саратов : Профобразование, 2019. — 468 c. — ISBN 978-5-4488-0354-3. — Текст :

21. электронный // Электронный ресурс цифровой образовательной среды СПО PROFобразование : [сайт]. — URL: https://profspo.ru/books/86208 (дата обращения: 05.09.2020). — Режим доступа: для авторизир. Пользователей

Цифровая образовательная среда СПО PROFобразование:

Извозчикова, В. В. Эксплуатация информационных систем : учебное пособие для СПО / В. В. Извозчикова. — Саратов : Профобразование,

22. 2019. — 136 c. — ISBN 978-5-4488-0355-0. — Текст : электронный // Электронный ресурс цифровой образовательной среды СПО PROFобразование : [сайт]. — URL: https://profspo.ru/books/86210 (дата обращения: 07.09.2020). — Режим доступа: для авторизир. Пользователей Цифровая образовательная среда СПО PROFобразование:

Ковалева, В. Д. Информационные системы в экономике : учебное пособие / В. Д. Ковалева. — Саратов : Вузовское образование, 2018. —

- 23. 88 c. — ISBN 978-5-4487-0108-5. — Текст : электронный // Электронный ресурс цифровой образовательной среды СПО PROFобразование : [сайт]. — URL: https://profspo.ru/books/72536 (дата обращения: 07.09.2020). — Режим доступа: для авторизир. Пользователей Цифровая образовательная среда СПО PROFобразование: Кудинов, Ю. И. Интеллектуальные информационные системы : учебное пособие для СПО / Ю. И. Кудинов. — 2-е изд. — Липецк, Саратов : Липецкий государственный технический университет,
- 24. Профобразование, 2020. — 63 c. — ISBN 978-5-88247-961-8, 978-5-4488- 0748-0. — Текст : электронный // Электронный ресурс цифровой образовательной среды СПО PROFобразование : [сайт]. — URL: https://profspo.ru/books/92828 (дата обращения: 05.09.2020). — Режим доступа: для авторизир. пользователей Цифровая образовательная среда СПО PROFобразование: Системы и сети передачи информации : учебное пособие / Ю. Ю. Громов, И. Г. Карпов, Г. Н. Нурутдинов [и др.]. — Тамбов :
- 25. Тамбовский государственный технический университет, ЭБС АСВ, 2012. — 128 c. — ISBN 2227-8397. — Текст : электронный // Электронный ресурс цифровой образовательной среды СПО PROFобразование : [сайт]. — URL: https://profspo.ru/books/64573 (дата обращения: 03.09.2020). — Режим доступа: для авторизир. Пользователей Цифровая образовательная среда СПО PROFобразование: Синицын, С. В. Верификация программного обеспечения : учебное

пособие для СПО / С. В. Синицын, Н. Ю. Налютин. — Саратов : Профобразование, 2019. — 368 c. — ISBN 978-5-4488-0357-4. — Текст :

26. электронный // Электронный ресурс цифровой образовательной среды СПО PROFобразование : [сайт]. — URL: https://profspo.ru/books/86194 (дата обращения: 31.08.2020). — Режим доступа: для авторизир. Пользователей

Цифровая образовательная среда СПО PROFобразование:

Спицина, И. А. Разработка информационных систем. Пользовательский интерфейс : учебное пособие для СПО / И. А. Спицина, К. А. Аксёнов ; под редакцией Л. Г. Доросинского. — 2-е изд. — Саратов, Екатеринбург : Профобразование, Уральский федеральный университет,

27. 2020. — 98 c. — ISBN 978-5-4488-0768-8, 978-5-7996-2872-7. — Текст : электронный // Электронный ресурс цифровой образовательной среды СПО PROFобразование : [сайт]. — URL: https://profspo.ru/books/92370 (дата обращения: 05.09.2020). — Режим доступа: для авторизир. пользователей

Цифровая образовательная среда СПО PROFобразование:

Стасышин, В. М. Разработка информационных систем и баз данных : учебное пособие для СПО / В. М. Стасышин. — Саратов : Профобразование, 2020. — 100 c. — ISBN 978-5-4488-0527-1. — Текст :

28. электронный // Электронный ресурс цифровой образовательной среды СПО PROFобразование : [сайт]. — URL: https://profspo.ru/books/87389 (дата обращения: 06.09.2020). — Режим доступа: для авторизир. Пользователей

Цифровая образовательная среда СПО PROFобразование:

Тарков, М. С. Нейрокомпьютерные системы : учебное пособие для СПО / М. С. Тарков. — Саратов: Профобразование, 2019. — 171 с. — ISBN

29. 978-5-4488-0360-4. — Текст : электронный // Электронный ресурс цифровой образовательной среды СПО PROFобразование : [сайт]. — URL: https://profspo.ru/books/86198 (дата обращения: 04.09.2020). — Режим доступа: для авторизир. пользователей

## **Электронно-библиотечная система:**

IPR BOOKS - http://www.iprbookshop.ru/78574.html

# **Веб-система для организации дистанционного обучения и управления им:**

Система дистанционного обучения ОГАПОУ «Алексеевский колледж» http://moodle.alcollege.ru/